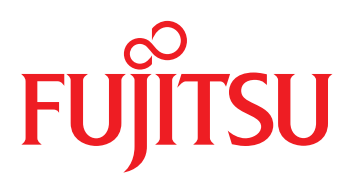

# FUJITSU Software INTARFRM Rapid Edition アプリケーションフレームワーク インターファームラビッドエティション

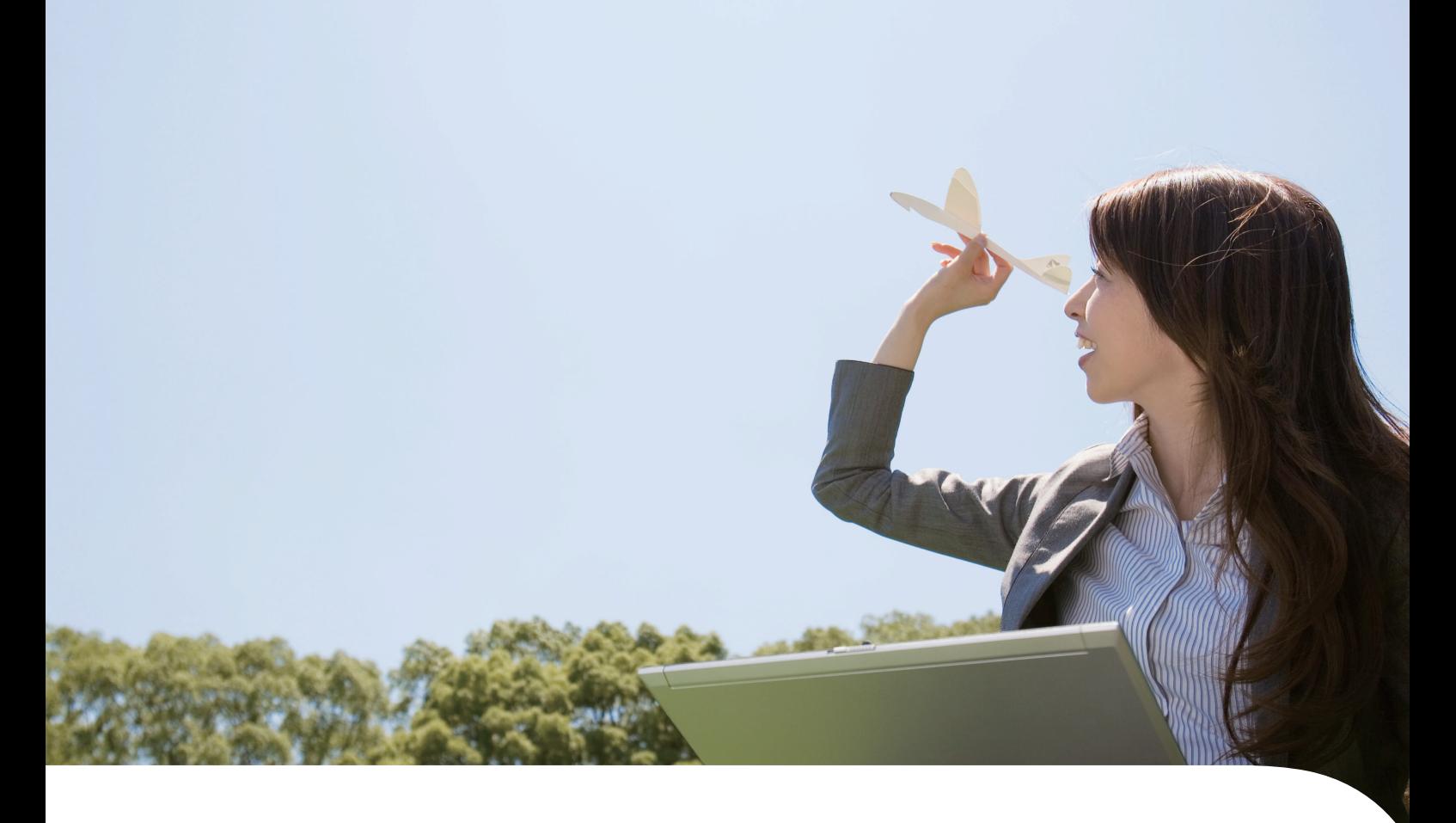

機動力重視型

ビジネスの変化に素早く対応するアプリケーションフレームワーク

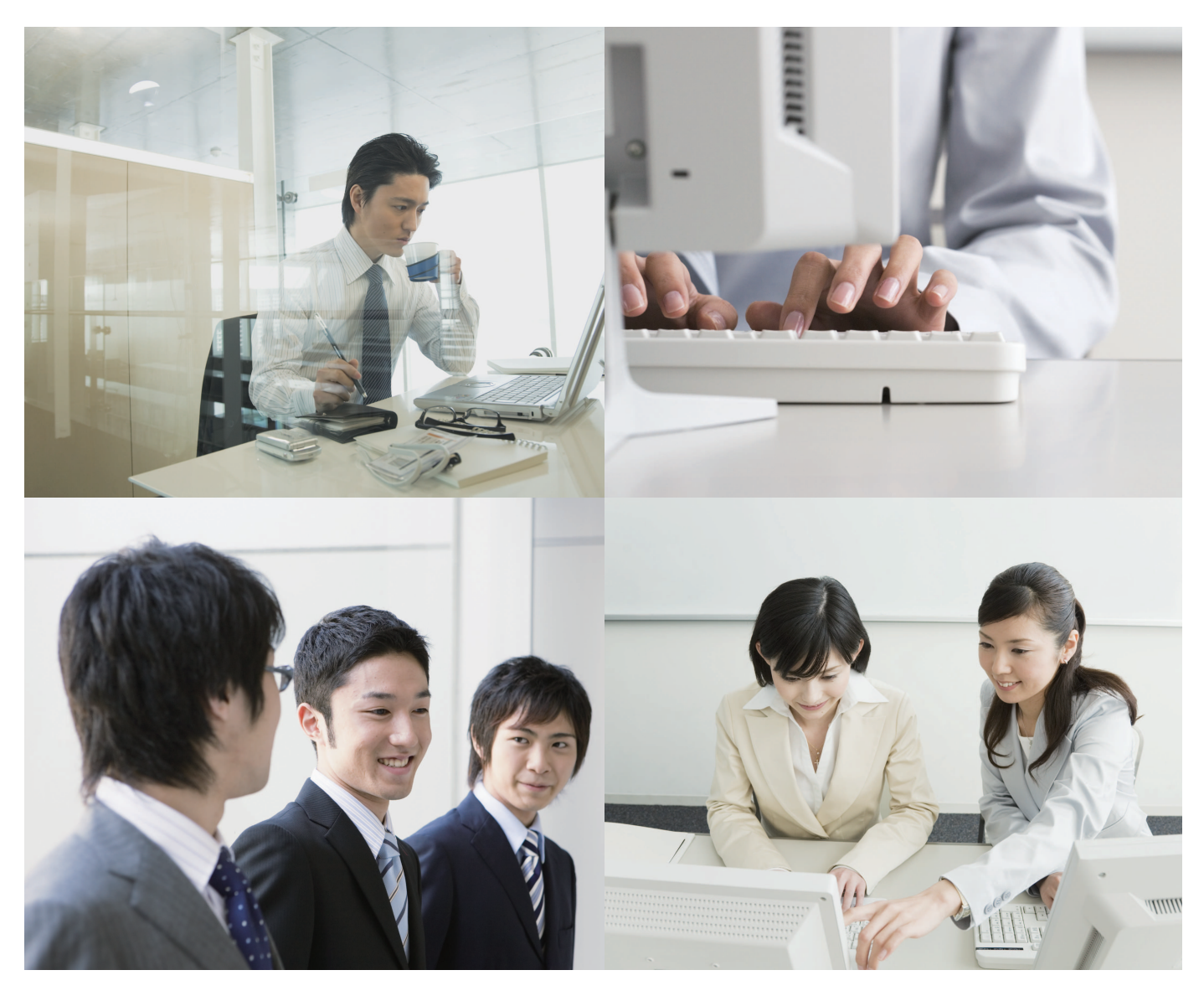

# やさしく、速く、自由に

FUJITSU Software INTARFRM (以下、INTARFRM と表記) Rapid Editionは、 快適なビジネス環境の構築をお手伝いします。

## 企業の成長とシステム

企業活動の大半がシステムに依存している現在では、その支えとなるICTシステムの運用が非常に重要な役割を担っています。 良い経営戦略に加え、継続的に改善可能なシステムを持つことが、企業の成長につながります。つまり、継続的に企業が成長 していくためには、共に「進化し続けるICTシステム」が必要なのです。

### お客様のビジネスと共に進化し続ける ICT システムを支えるアプリケーションフレームワーク

INTARFRM は、ソフトウェアの設計、開発、運用、保守を支援するアプリケーションフレームワーク製品です。首尾一貫した 手法により、設計から保守にいたるまでのソフトウェアライフサイクルに対応し、進化し続けるお客様のICTシステムを確実 に支えます。

### 機動力を重視したアプリケーション開発を支援

INTARFRM Rapid Edition は、短いサイクルで開発を繰り返し、アプリケーションを進化させながら開発を進めるスタイルに 適したアプリケーション開発・実行基盤として位置付けられます。 企業の成長に伴って「進化し続けるICT システム | を開発するために、アプリケーション開発の生産性、品質向上、メンテナン スの効率化を支援する仕組みを提供し、お客様のビジネス機動力を高めます。

### INTARFRM Rapid Edition の3つのコンセプト

INTARFRM Rapid Edition は、INTARFRM の5つの特長を3つのコンセプトで支えます。 この3 つのコンセプトをもとに、お客様のシステムライフサイクルを総合的にカバーする仕組みを提供します。

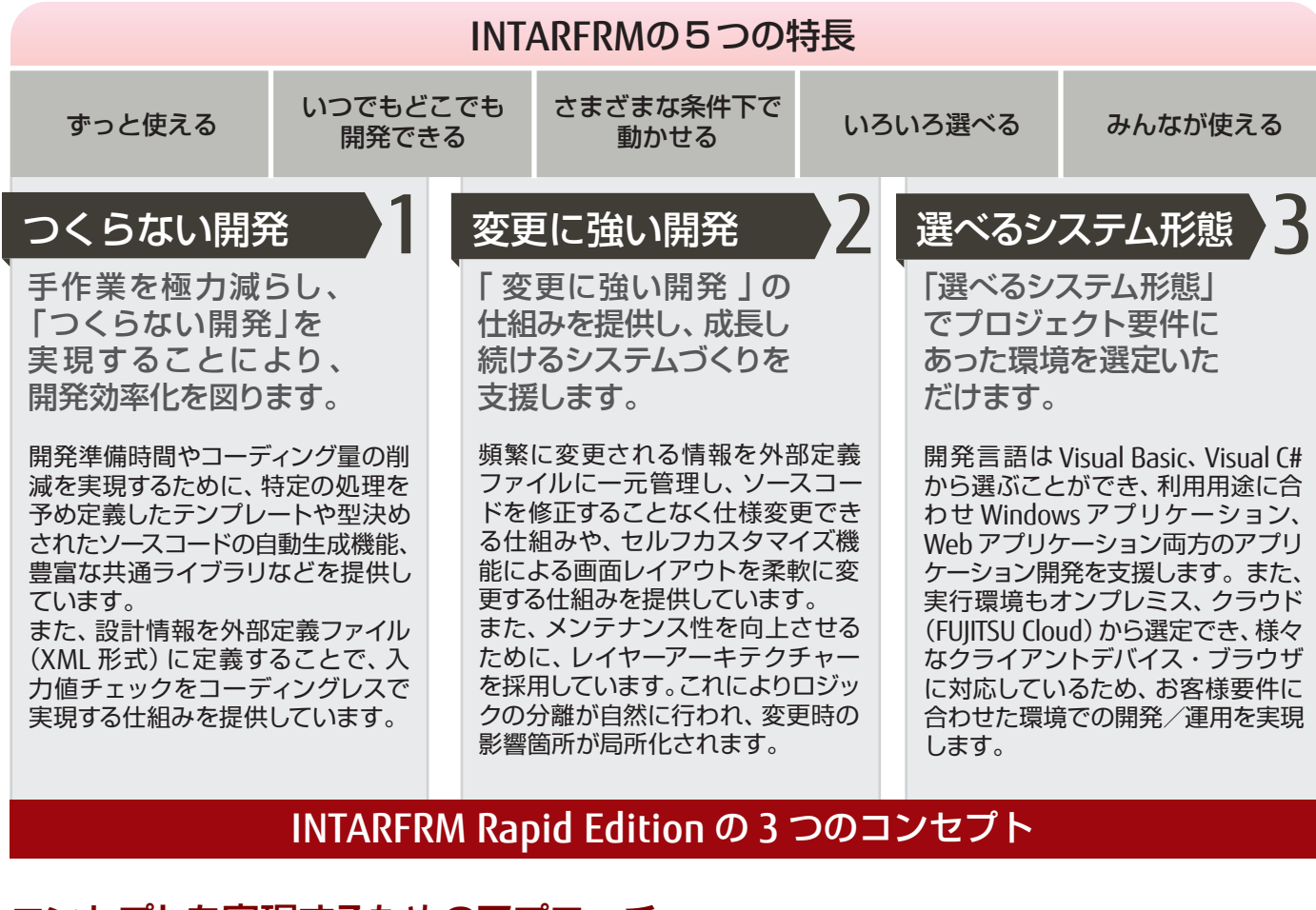

### コンセプトを実現するためのアプローチ

INTARFRM Rapid Edition では、コンセプトを具体化するために以下のアプローチを提供します。

# Method (方法)

Concept (概念) を実現するために、プラットフォーム環境や システムに依存する情報を、アプリケーションに 外部から注入できるDI(\*1)を採用しています。

# Tool (道具)

.NET 開発における VisualStudio や.NET Framework の生産性を 損なうことなく、アドインツール や GUI 編集ツールにより更なる 生産性の向上をお約束します。

# Concept (コンセプト)

(概念) 「つくらない開発」 「変更に強い開発」 「選べるシステム形態」

## Process (手順)

製品で提供されている共通ライ ブラリや開発ガイドライン、 チュートリアルなどをもとに開 発の手順を明確にし、初めての 方でも安心してご利用いただけ ます。

コンセプトを具体化するためのアプローチ

\*1…DI: Dependency Injection (依存性の注入)の略。

コンポーネント間の依存関係をプログラムのソースコードから排除し、外部定義ファイルなどで実行時に注入できるようにするソフトウェアのデザインパターン。 この INTARFRM Rapid Edition を活用したシステム開発により、お客様のビジネス環境変化にスピーディーに対応する ICT システムを実現し、お客様のビジネスと ICT システムの成長をサポートします。

# Method-1: INTARFRM Rapid Edition の構成

INTARFRM Rapid Edition は実行エンジンとアプリケーション開発に必要な共通ライブラリからなる「アプリケーションフレーム ワーク」とアプリケーションの開発・運用をサポートするツールで構成されています。

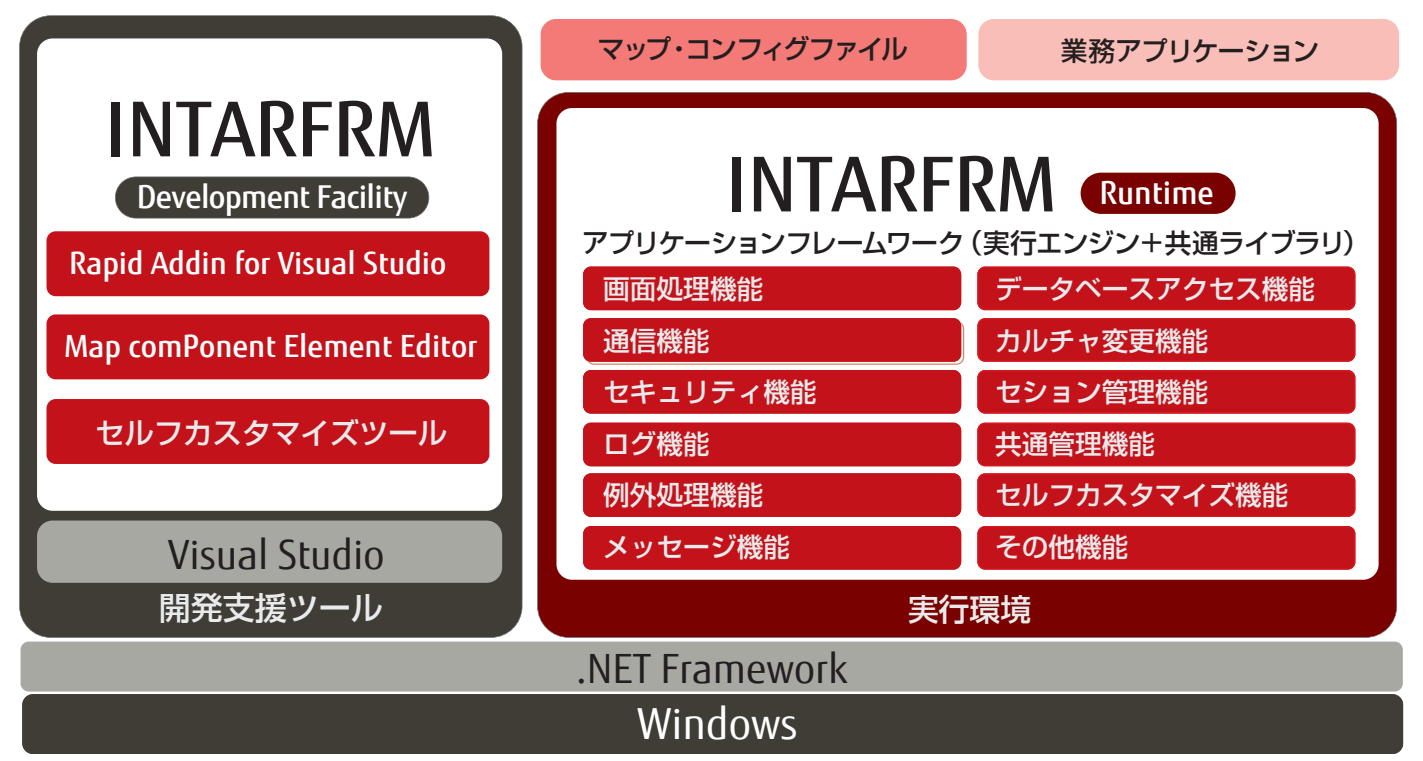

スピーディーでフレキシブルなアプリケーション開発を実現するために、目的・用途に合わせてご利用いただける「マニュアル」 「アプリケーション開発ガイド」「API リファレンス」「チュートリアル」など、開発者が INTARFRM Rapid Edition を習熟、活 用するためのコンテンツを豊富に用意しています。

また、お客様要件に合わせたアプリケーションの開発を実現するために、.NET アプリケーション開発において 「Windows アプ リケーション | 「Web アプリケーション | 「スマートデバイス用 Web アプリケーション | の開発をサポートします。

# Method-2: 変更に強いエンジンの仕組み

INTARFRM Rapid Editionでは継続的に進化させるシステム開発を実現するために、富士通グループの開発ノウハウを活用し、 ソースコードから排除すべき依存性を以下の3つに分類しています。

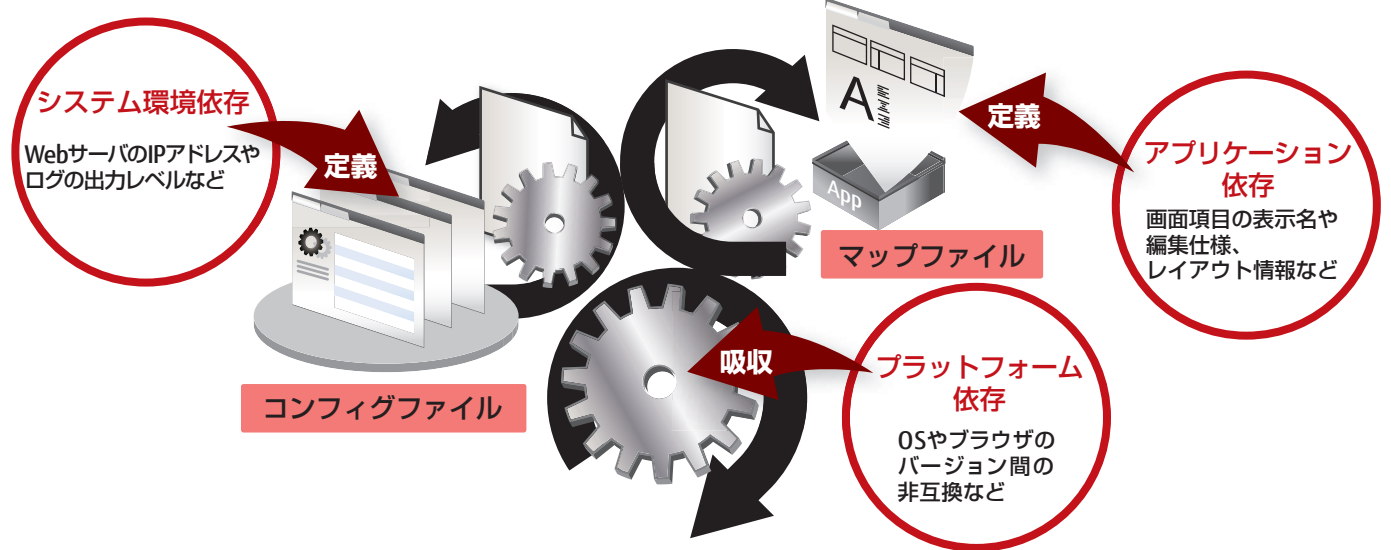

変更に強い開発基盤を実現するために、これら3つの依存性をソースコードから排除しています。 プラットフォームに依存す る情報はエンジンで吸収し、システム環境やアプリケーションに依存する情報は外部定義ファイルで管理する手法を採用して います。外部定義ファイルては、8 種類のマップファイル、2 種類のコンフィグファイルで情報を管理しています。画面項目の 「型・桁数・編集様式・チェック仕様」などを管理する「アイテムドメインマップファイル」や、ログの出力先・出力フォーマット・ 出力レベルなどを管理する「ログ設定ファイル」などがあります。

# Method-3: メンテナンス性に優れたアプリケーションの開発を実現

保守性の高いアプリケーションを開発するために、INTARFRM Rapid Edition では役割を明確にしたレイヤー構造と DI の概念 を取り入れたマップ・コンフィグファイルを採用しています。

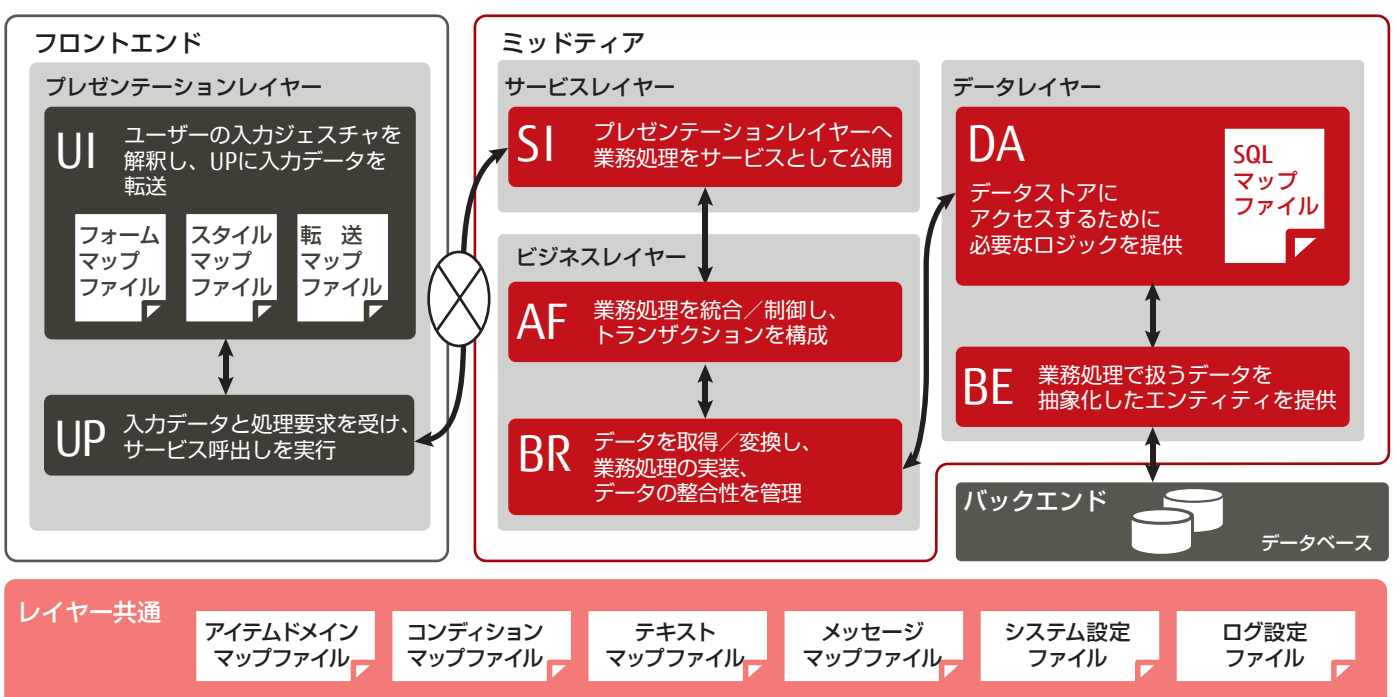

各レイヤーの役割が明確になっているため、開発者は役割に合った処理をコーディングでき、開発者による実装のバラつき を抑制します。仕様変更による影響箇所が特定のレイヤーに局所化されることでメンテナンス性が向上します。また、各レ イヤーで使用されるマップ・コンフィグファイルを変更することにより、コーディングレスでの仕様変更が可能になります。

# Method-4: ハイブリッドなシステム構成を実現

効果的なシステム構成を実現するために、INTARFRM Rapid Edition ではサービスインターフェースを公開できる仕組みを提 供しています。

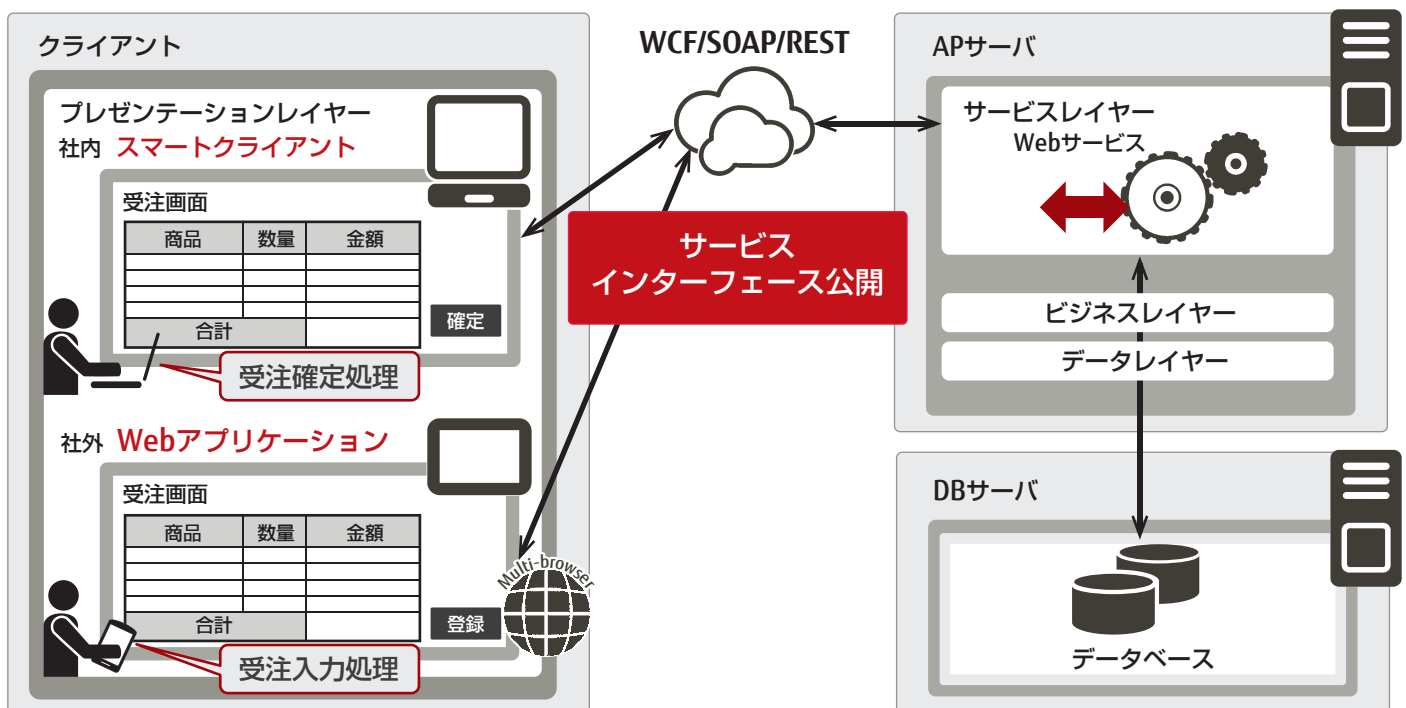

サービスインターフェースを公開できるため、サーバ側のアプリケーションをスマートクライアントアプリ ケーションや Web アプリケーション共通で利用できます。

例えば、社内で利用する受注画面は、操作性を重視したスマートクライアントアプリケーションで作成し、社外から利用する受 注画面は、モバイルでも利用できる Web アプリケーションで作成したハイブリッドなシステム構成を実現できます。 このようにサーバ側の処理は共通で、現場の環境に合わせたクライアントアプリケーションを提供することが可能になります。

# Process-1: 豊富なノウハウで整備された開発プロセス

スピーディーでフレキシブルな開発プロセスを実現するために、各種ツールや共通ライブラリ、サンプルソース、開発ガイド ラインなどを豊富に用意しています。また、運用後も柔軟にアプリケーションの変更が行えるセルフカスタマイズ機能を提 供しています。これらを活用することで、お客様のビジネス環境変化に応じて、スピーディーに変更できるプロセスを提供し ています。

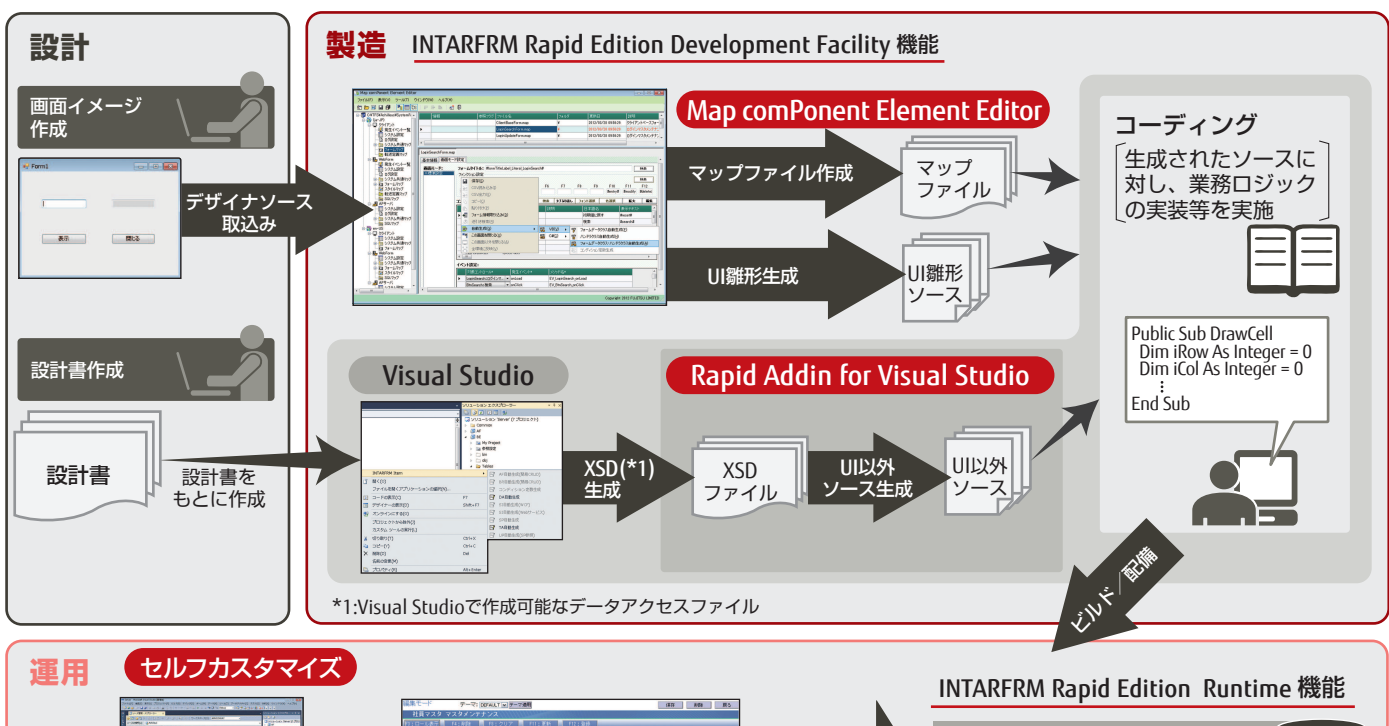

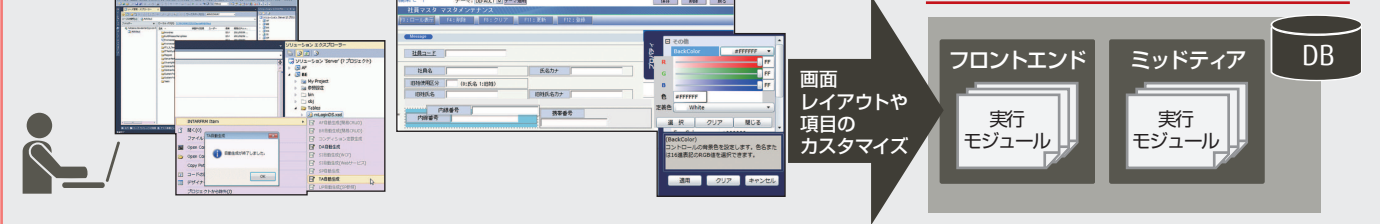

# Process-2:システムライフサイクル全般をサポートする様々な機能

システムライフサイクル全般の品質・生産性向上を実現するために、INTARFRM Rapid Edition ではシステムライフサイクル を通して必要となる様々な機能を提供しています。

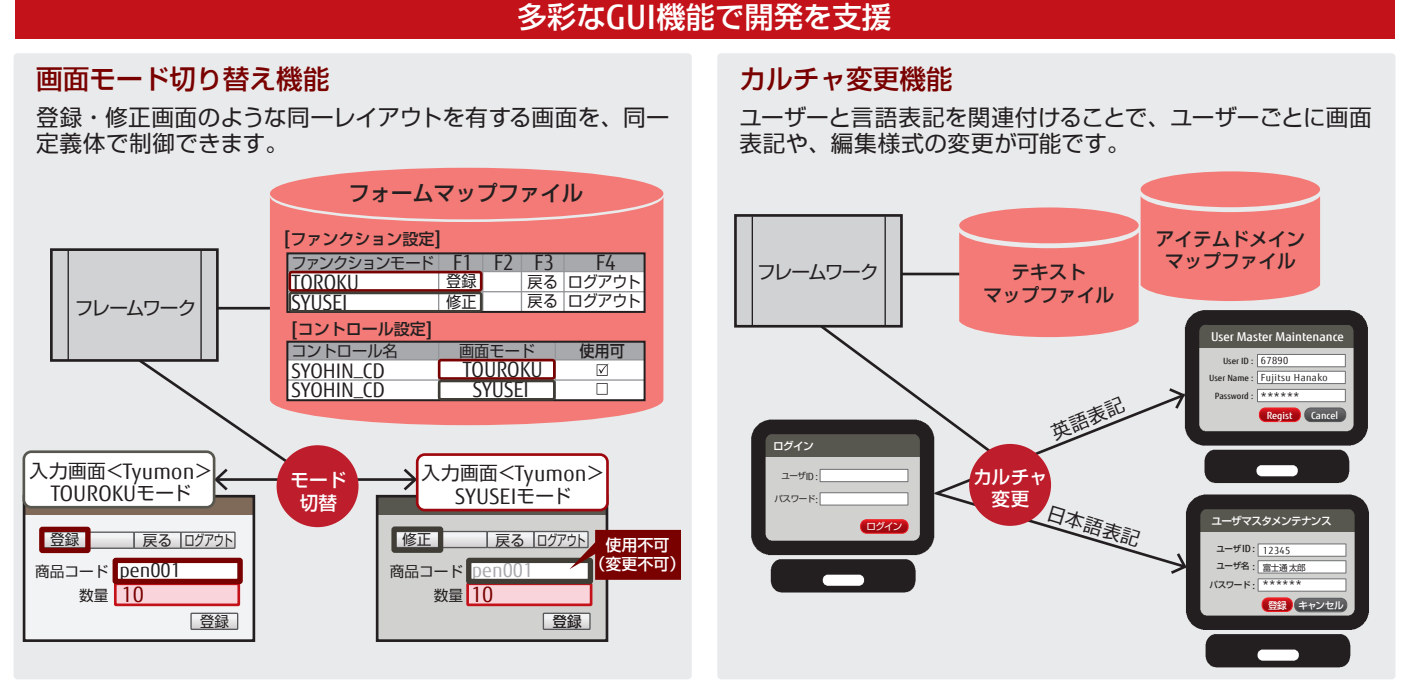

上記以外にも、画面遷移や画面情報の保持などの画面処理機能や、レイヤー間のデータを連携する機能、メッセージ機能、 セキュリティ機能、通信機能、データベースアクセス機能など、様々な機能を提供しています。

# Tool:「つくらない開発」を支援する開発ツール群

マップ・コンフィグファイルの編集ツールである 「Map comPonent Element Editor (以下、Mappee)」をはじめ、Visual Studio とのシームレスな連携により開発の生産性を向上させる 「Rapid Addin for Visual Studio」、SaaS アプリケーションなどには欠 かせないセルフカスタマイズツールーなど、開発現場の作業効率化に貢献できるツールを 多数用意しています。

#### Map comPonent Element Editor (Mappee)

#### フォームマップファイル編集機能

コンボボックスやダイアログにより設定を容易にし、タブ順ふり直し 機能やチェックボックスの一括設定機能など多数の編集支援機能 で、フォームマップファイルの編集をサポートします。

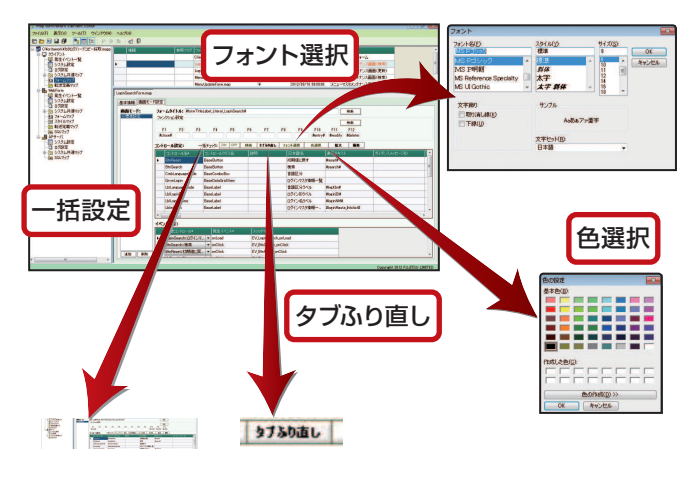

#### 逆引き検索機能

アイテムドメインマップファイル・テキストマップファイル・メッセー ジマップファイルからの逆引き検索が可能です。仕様変更時にお ける影響範囲が容易に特定できます。

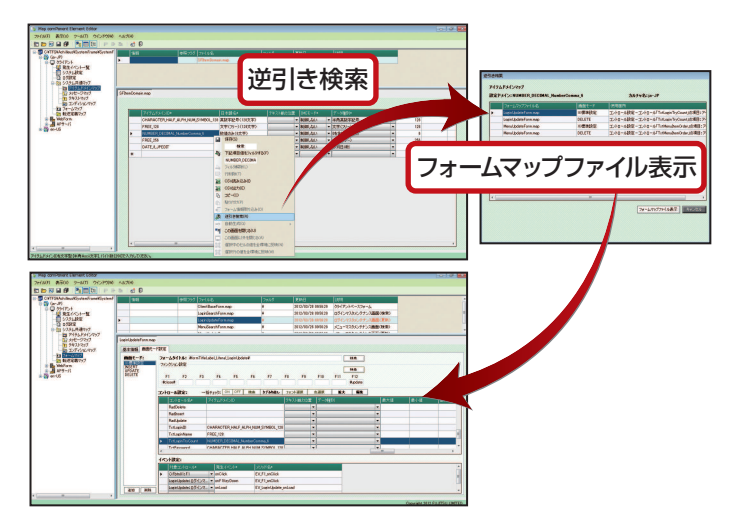

#### Rapid Addin for Visual Studio

#### ソースコード自動生成

Visual Studio で定義可能な XSD ファイルをもとに、各レイヤーの ソースコードを自動生成します。

これにより実際のコーディング量を大幅に削減し、開発者は業務ロ ジックに専念した開発を実現します。

#### メッセージマップファイル呼出機能

メッセージマップファイルで登録されているメッセージコードを Visual Studio から呼び出すことができます。

Visual Studio ƱǷȸȠȬǹƴᡲઃǛӧᏡƴƢǔƜƱƴǑǓႆᎍƷ <u>ストレスをなくし、作業品質を高めます。</u>

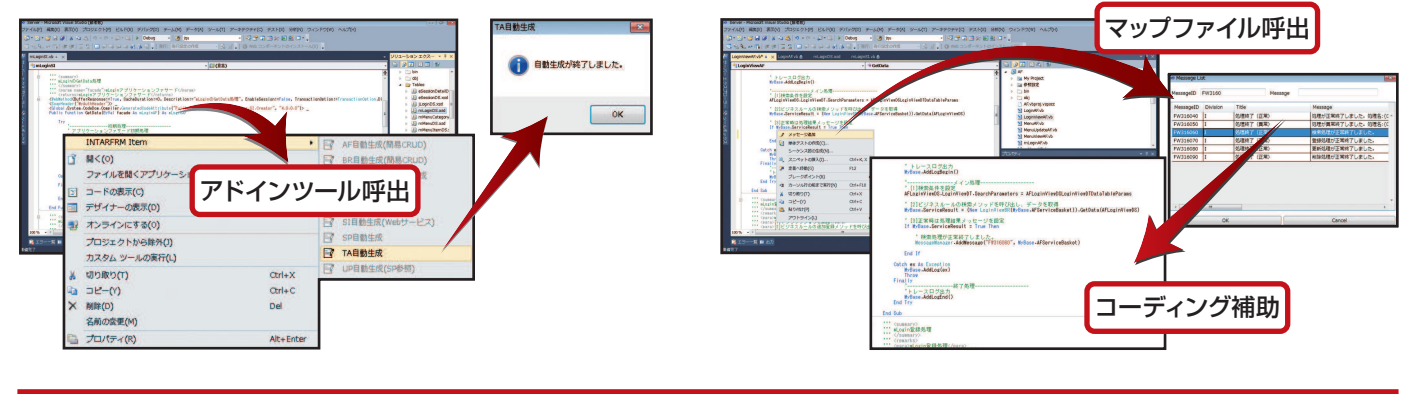

#### セルフカスタマイズツール

#### スマートクライアント & Web

セルフカスタマイズツールは、GUI による直感的な操作でシステム管理者や利用者が画面レイアウトを容易に変更できる機能を提供します。 特にパッケージや SaaS アプリケーションなどの開発に INTARFRM Rapid Edition を活用することで、利用者がカスタマイズできる高い 柔軟性を もったアプリケーションの提供が可能になります。

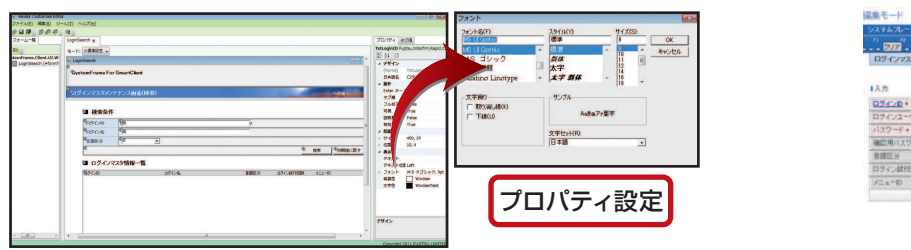

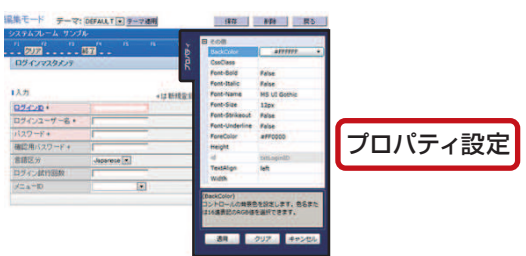

### 製品体系

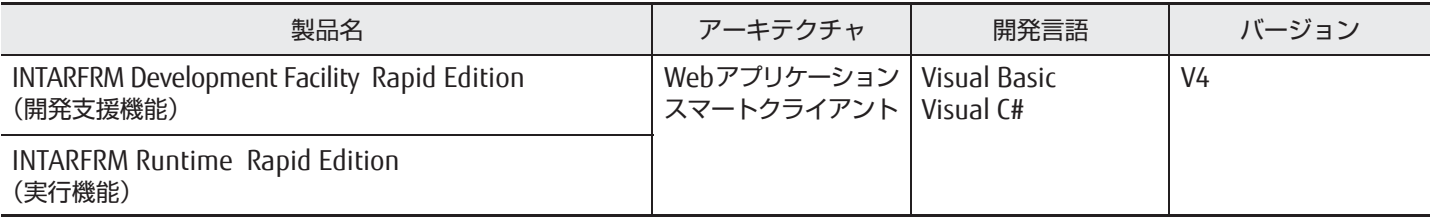

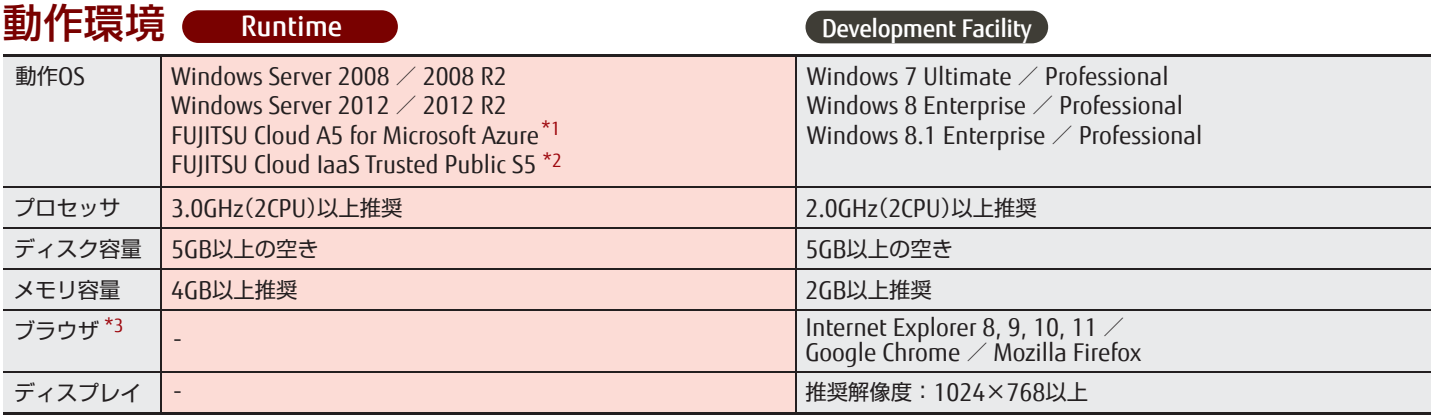

\*1 : Microsoft社の「Microsoft Azure」クラウドサービス (PaaS) です。富士通独自の付加価値サービスを併せて提供します。

\*2 : 富士通のデータセンターから提供するグローバルに活用できるクラウドサービス (laaS) です。

\*3:Webアプリケーション開発の場合のみ必要です。

Internet Explorer以外のブラウザバージョンやスマートデバイスにおける対象ブラウザについては、お問い合わせください。

# 必須ソフトウェア

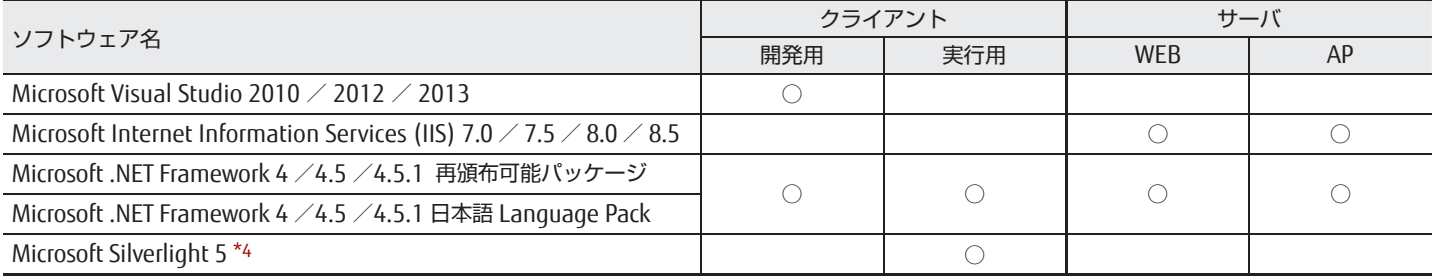

\*4 : Webアプリケーションにおいてセルフカスタマイズ機能を利用する場合に必須です。(Modern UI版 Internet Explorer 10, 11には対応していません。)

### 製品サポート

INTARFRMはお客様に安心してご利用いただくため、製品出荷後最長10年間製品のサポートをいたします。

## INTARFRM Ɲኰ'ǵǤȈ **http://jp.fujitsu.com/solutions/afw/**

製品の特長や動作環境などをご確認いただけます。

\* INTARFRMは富士通株式会社の登録商標です。

\*Visual C#、Visual Basic、.NET Framework、Windowsは、米国 Microsoft Corporationの米国およびその他の国における登録商標または商標です。

\* Smart Clientはマイクロソフト社の技術用語です。

\* 文中の社名、商品名等は各社の商標または登録商標である場合があります。

\*その他、本資料に記載されている内容には必ずしも商標表示 (TM、®) を付記しておりません。

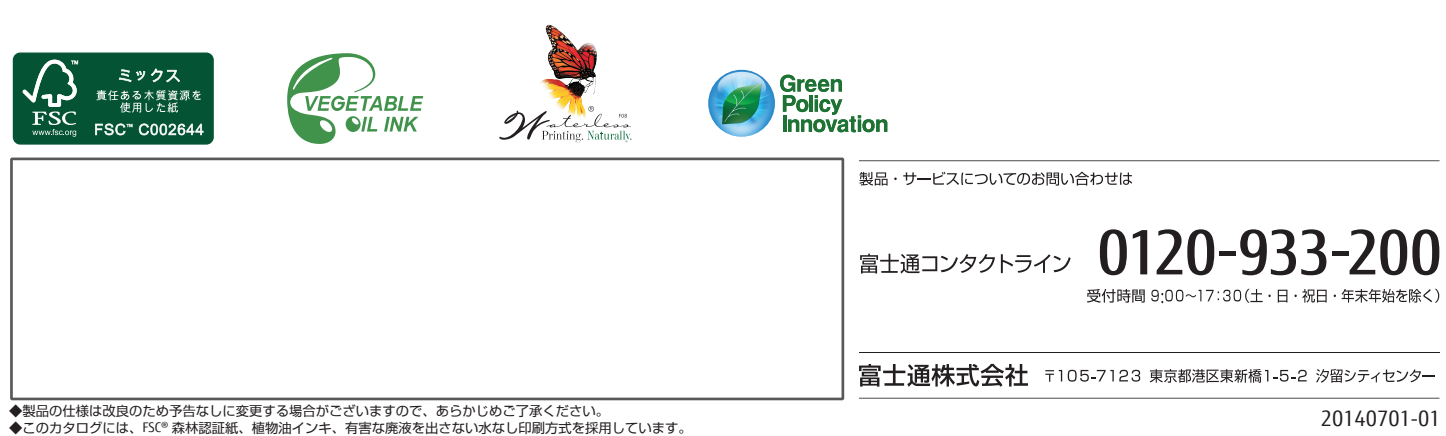